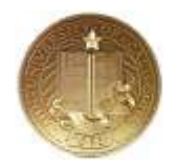

## Downloading Survey Monkey Results to a Relational Database

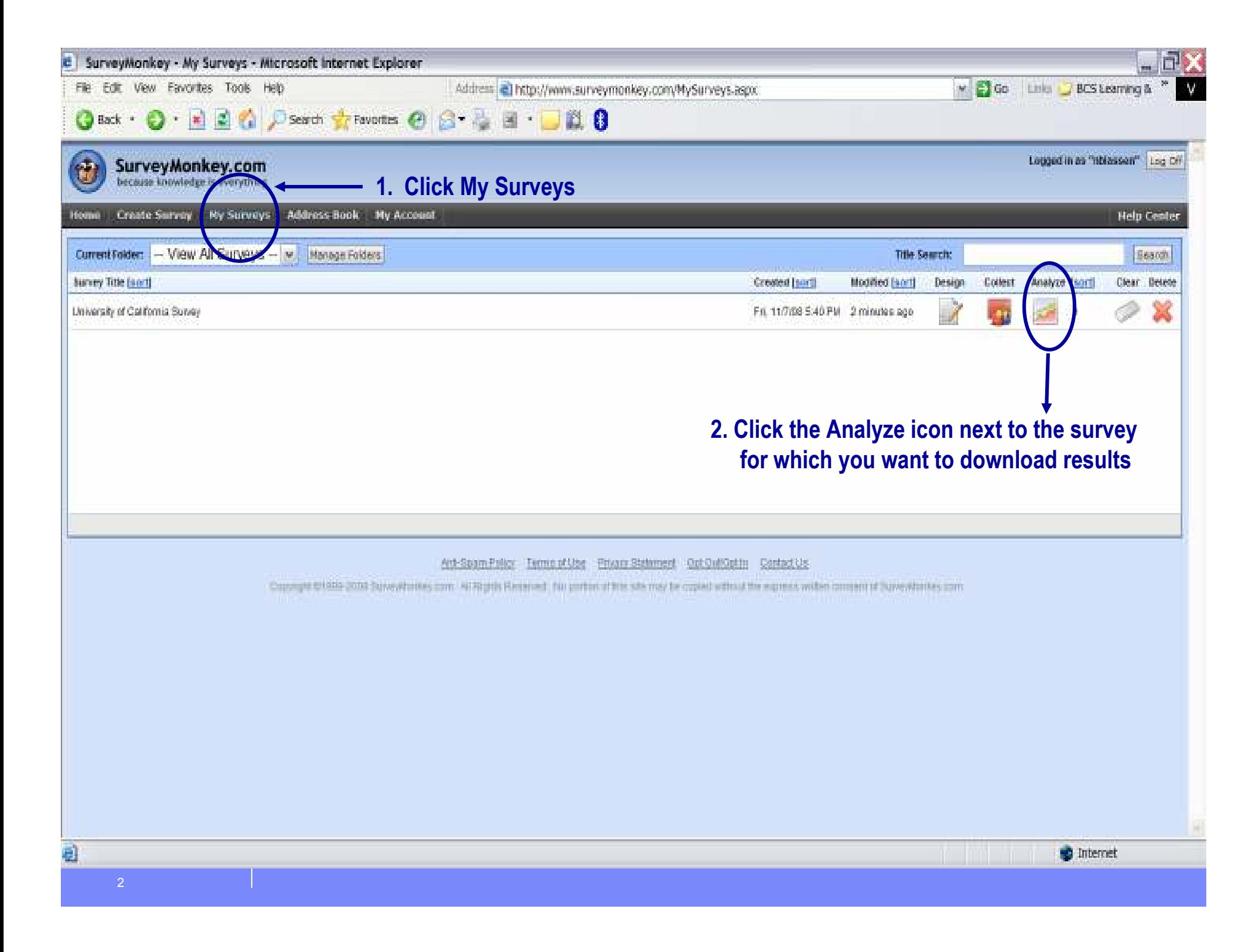

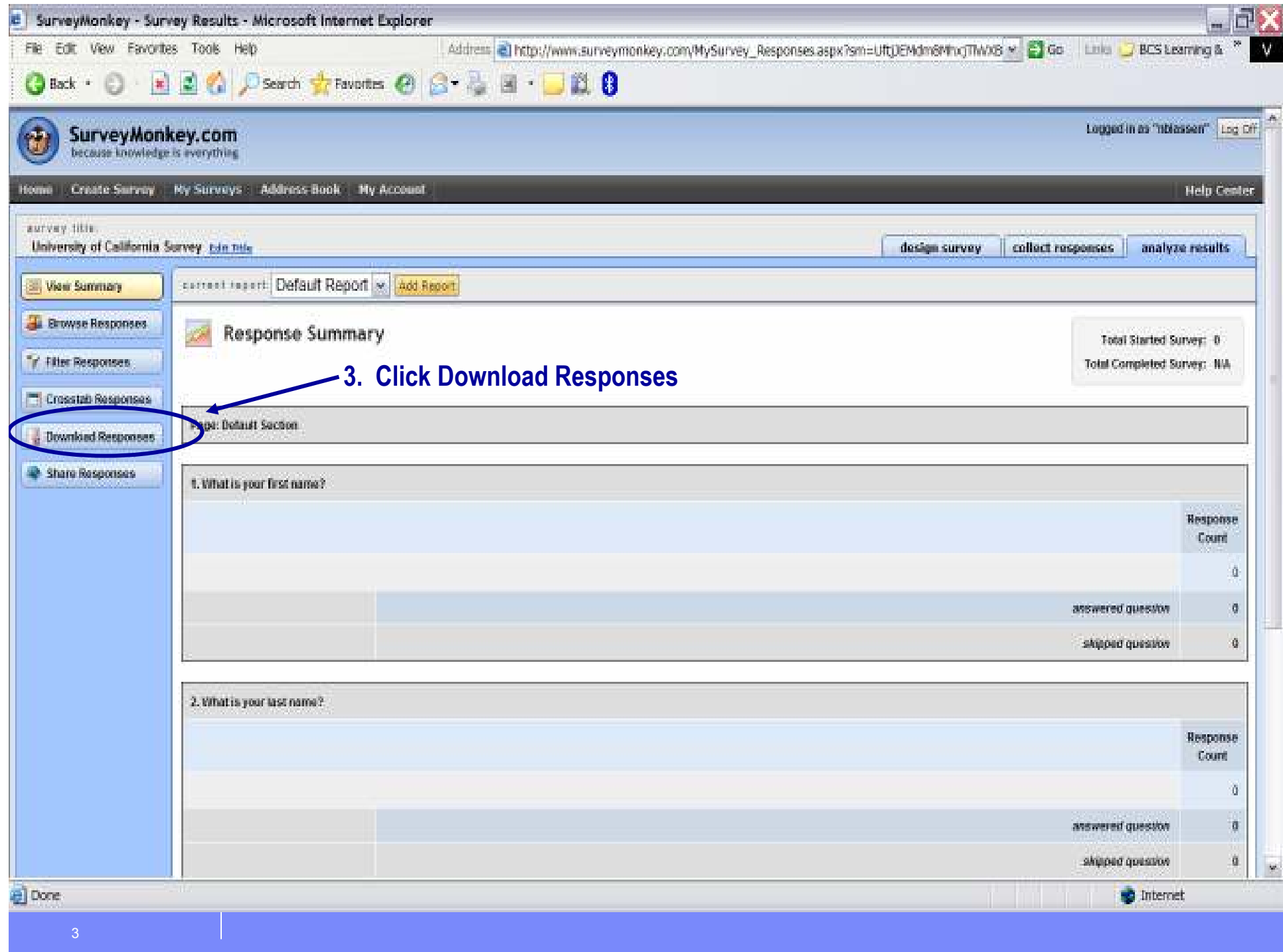

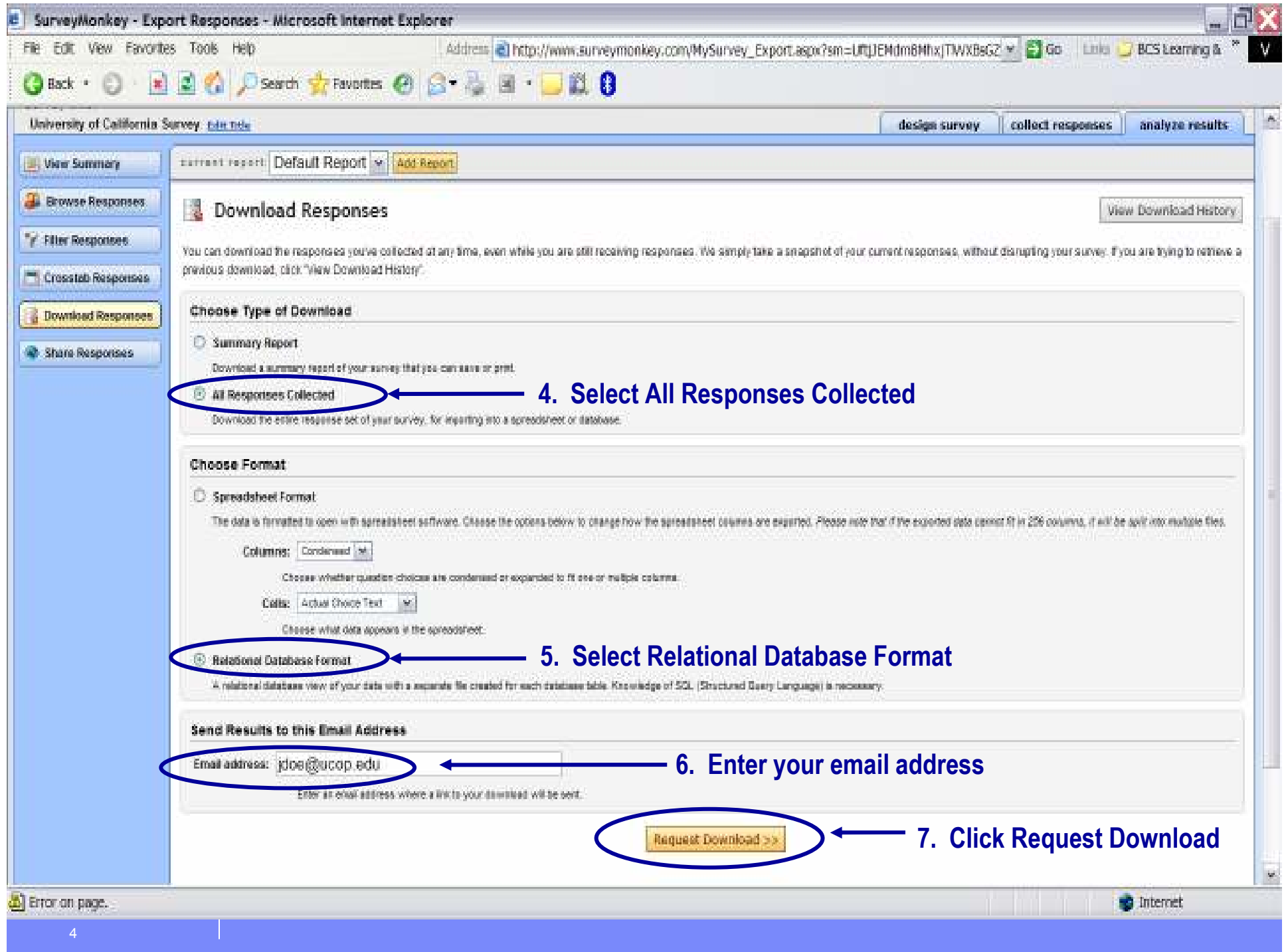

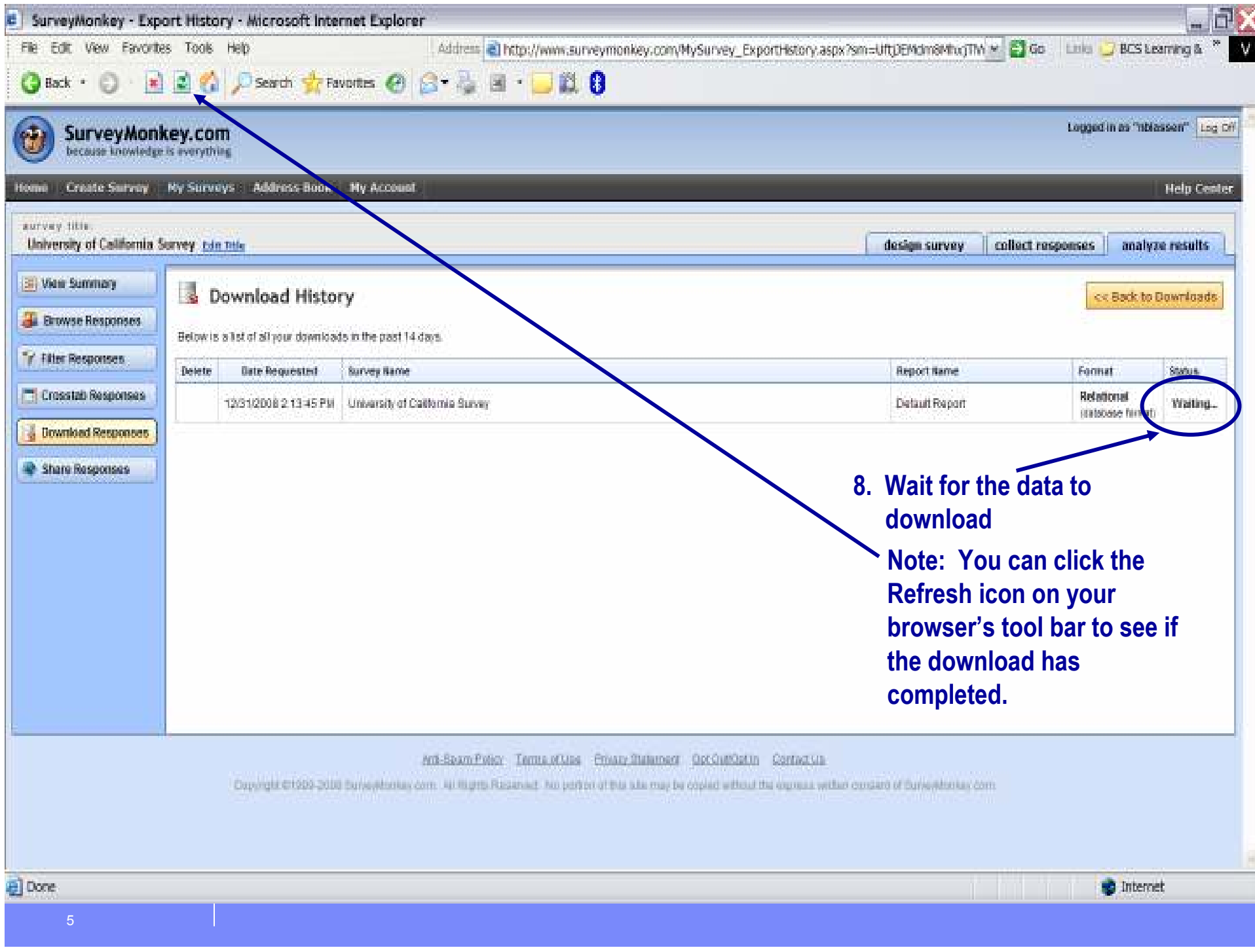

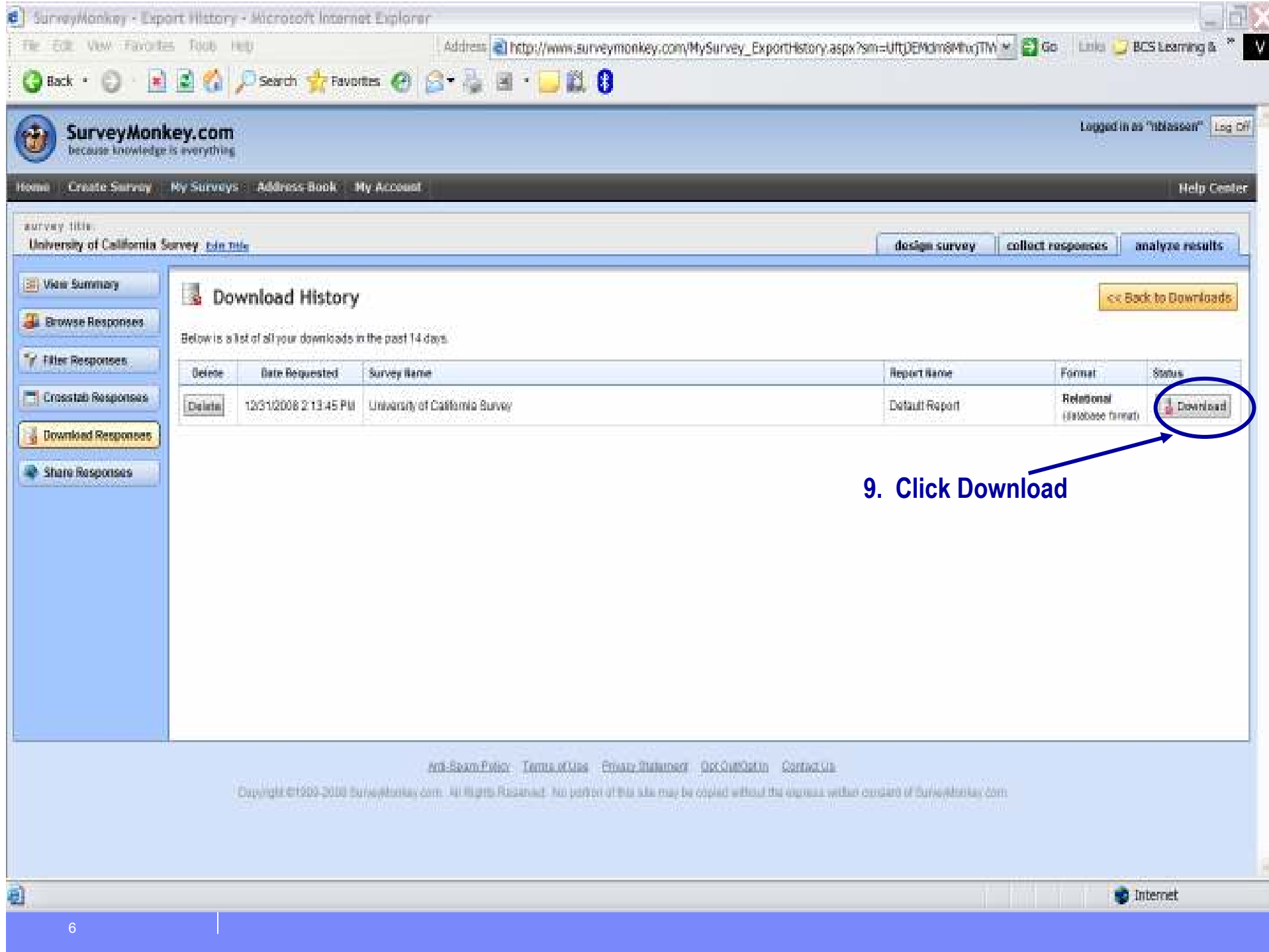

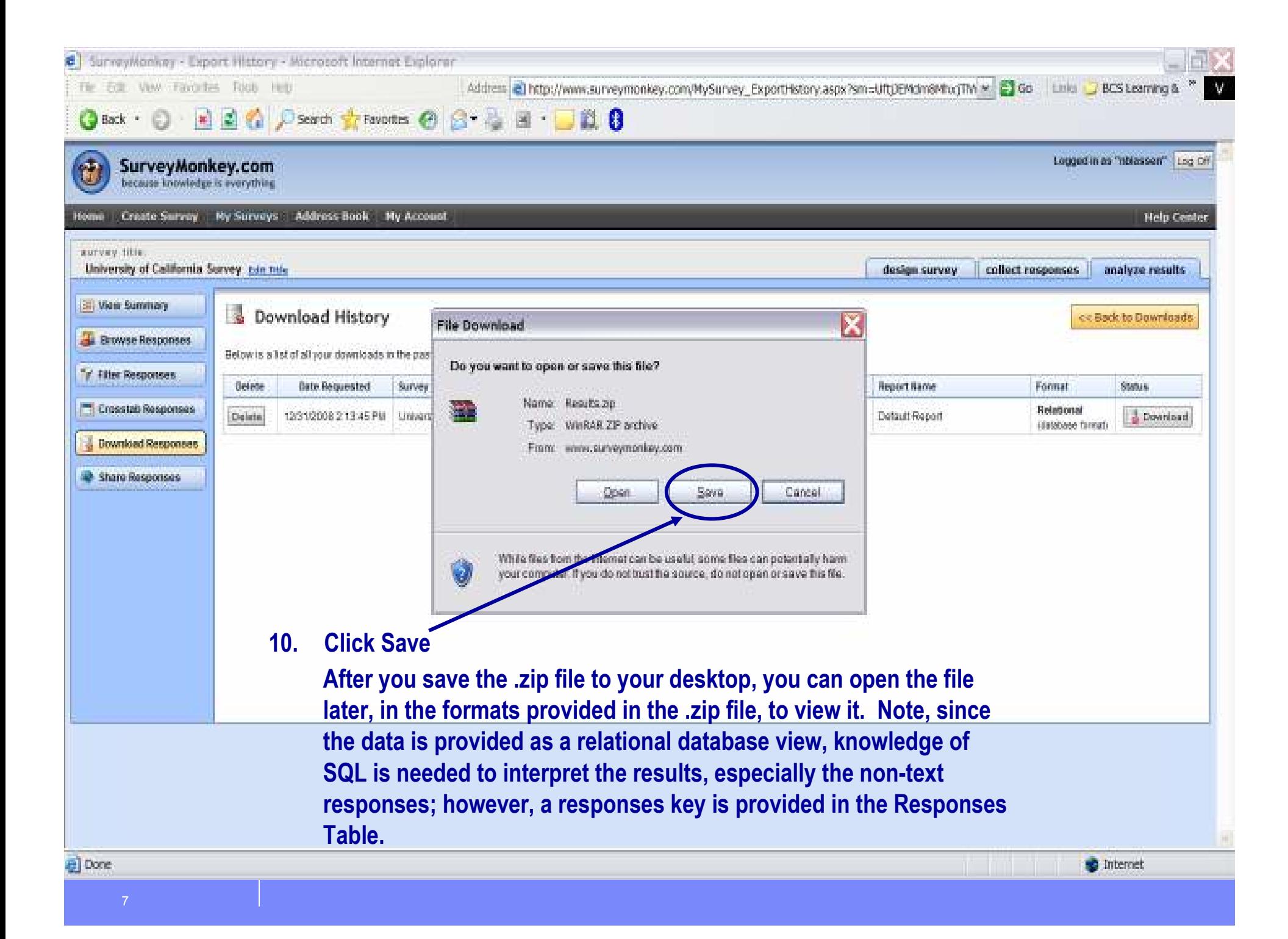

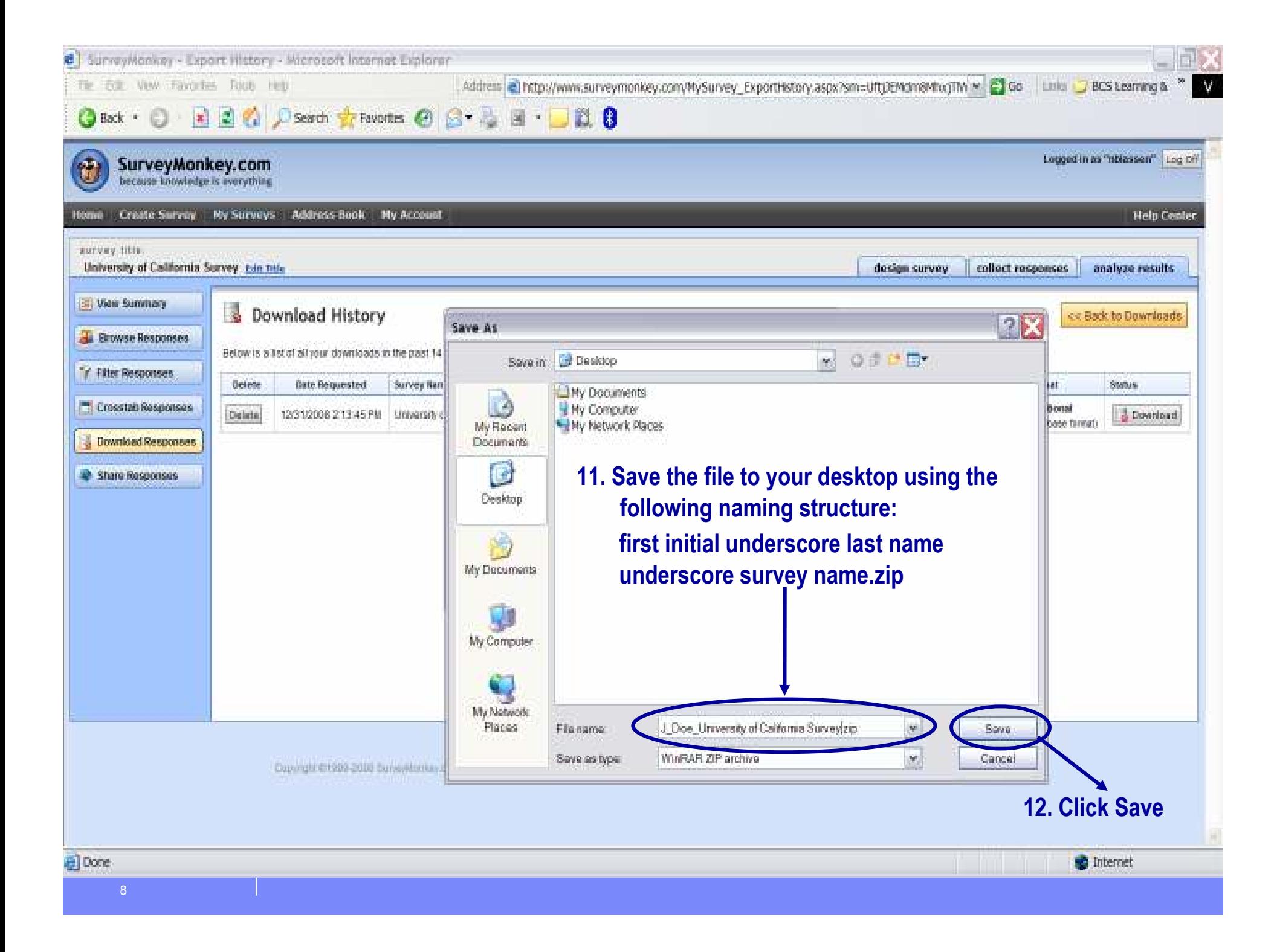

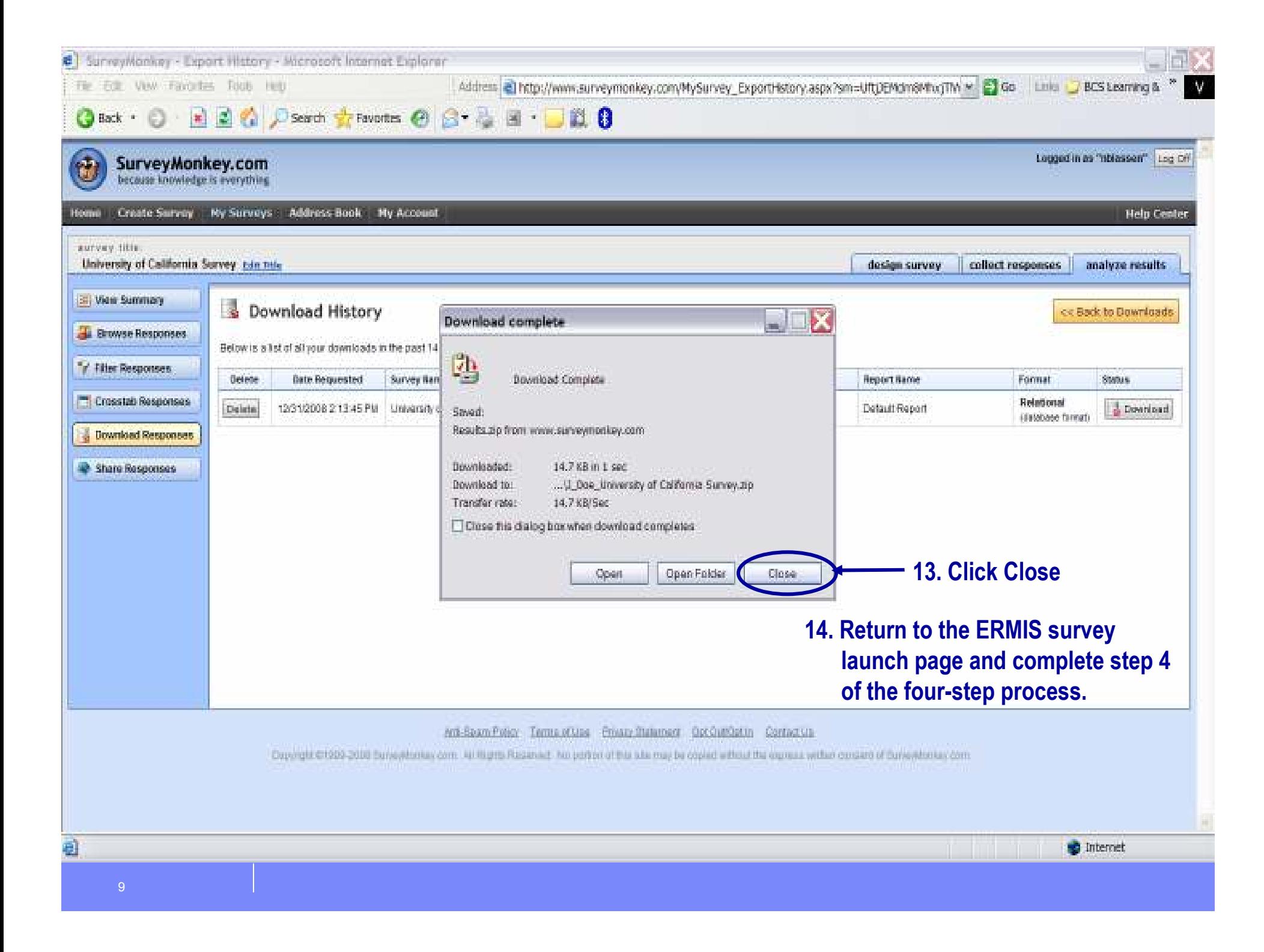